# **Introduction to Microsoft Jet SQL**

Microsoft Jet SQL is a relational database language based on the SQL 1989 standard of the American Standards Institute (ANSI). Microsoft Jet SQL contains two kinds of statements:

- Data Definition Language (DDL) statements. These statements let you define and modify the schema of your database.
- Data Manipulation Language (DML) statements. These statements let you create, access and modify data in your database.

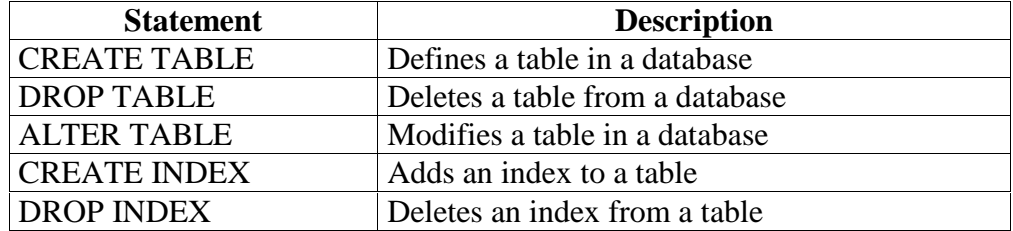

**Table 1 Some DDL statements**

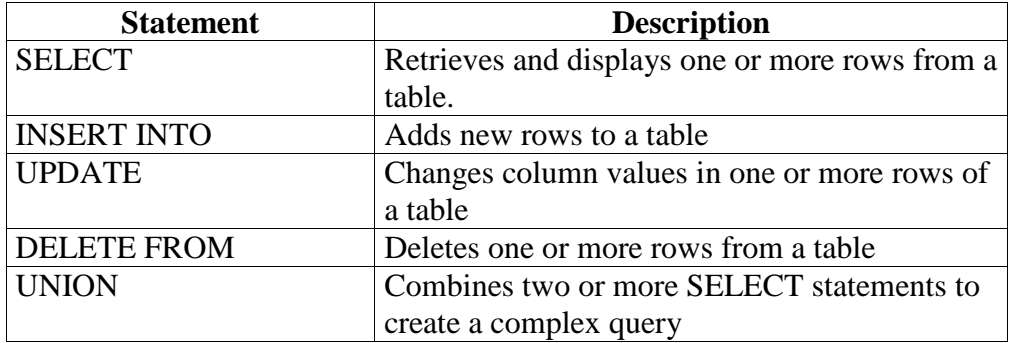

**Table 2. Some DML statements**

# **Data Definition Language**

#### **Creating Tables**

The CREATE TABLE statement creates a new, empty table with the columns that you specify. Here is an example that creates a table named sp:

CREATE TABLE SP ( SNUM TEXT NOT NULL , PNUM TEXT NOT NULL, QTY SHORT NOT NULL, CONSTRAINT one PRIMARY KEY (SNUM,PNUM), CONSTRAINT two FOREIGN KEY (SNUM) REFERENCES S (SNUM), CONSTRAINT three FOREIGN KEY (PNUM) REFERENCES P (PNUM));

The table SP has three columns; SNUM, PNUM, and QTY. For each column you name, you must enter a data type for that column. To indicate that the column must have a value, use the optional keyword NOT NULL. The CONSTRAINT instruction can be used to specify primary keys, foreign keys, and candidate keys. To specify that a column is a candidate key, use the keyword UNIQUE.

A CREATE TABLE statement can contain zero or more CONSTRAINT instructions ( a primary key is therefore not necessary to specify! ). For every key that is specified, an index is automatically created.

## **Deleting Tables**

The DROP TABLE statement deletes a table from the database. It also deletes all indexes defined on that table, and all data associated with the table. The following example deletes the table SUPPLIERS:

DROP TABLE SUPPLIERS;

### **Altering Tables**

The ALTER TABLE statement lets you add new columns to a table or delete columns from a table. To add a new column DISCOUNT to the SUPPLIERS table you write:

# ALTER TABLE SUPPLIERS ADD COLUMN DISCOUNT SINGLE;

To delete the same column you write:

ALTER TABLE SUPPLIERS DROP COLUMN DISCOUNT;

# **Creating Indexes**

The CREATE INDEX statement creates an index on one or more columns. The following example creates an index XCITY on SUPPLIERS.

CREATE INDEX XCITY on SUPPLIERS (CITY);

## **Deleting Indexes**

The DROP INDEX statement deletes one or more indexes from the database. To delete the index XCITY write:

DROP INDEX XCITY;

## **Data Types**

Table 3 lists some of the data types that SQL supports.

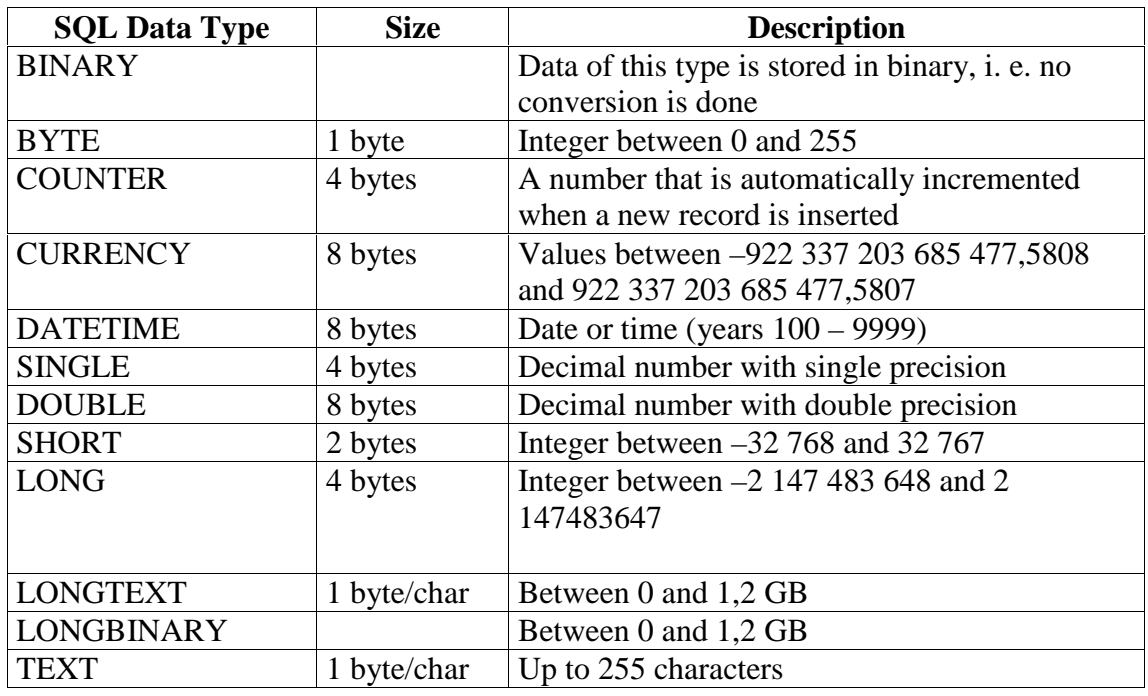

**Table 3. Microsoft Jet SQL Data Types**

# **Some Words on Syntax**

Each Microsoft Jet SQL statement must end with a semicolon. Any number of spaces, tabs, and newline characters are treated as a single space.

When you use the same column name in more than one table and those columns are referenced in the same query, you must qualify the column names with their table names (e.g. suppliers.city and parts.city in the suppliers and parts database).

A character string or a date must be enclosed in either single or double quotation marks.

There exist two wildcard characters that can be used in LIKE clauses to match character strings. The asterisk character (\*) matches zero or more characters. The question mark character (?) matches any single character.

# **Data Manipulation Language**

#### **Inserting Rows**

The INSERT INTO statement inserts one or more rows into an existing table. The data you insert can be a list of values that you supply or values from another table.

#### **Add a new part record to PARTS. (By including the field list, the color field can be omitted)**

INSERT INTO PARTS( P\_NUM, CITY, WEIGHT) VALUES( 'P7', 'Athens', 24);

#### **Add a new record to PARTS (By omitting the field list, all values must be present)**

INSERT INTO PARTS VALUES( 'P8', 'Sprocket', 'pink', 14, 'Nice');

**Add those suppliers who have a status greater than 15 to a table HIGH\_STATUS (Multirow insert).** INSERT INTO HIGH\_STATUS (S\_NUM, SNAME, STATUS, CITY) SELECT \* FROM SUPPLIERS WHERE STATUS  $> 15$ :

#### **Updating Rows**

The UPDATE statement changes column values in one or more rows of a table.

**Change the color of part P2 to yellow, increase the weight by 5 and set the city to unknown (single row update)** UPDATE P

SET COLOR = 'yellow'  $WEIGHT = WEIGHT + 5$  $CITY = NULL$ WHERE P\_NUM =  $'P2$ ';

**Double the status of all suppliers in London (multi row update).**

UPDATE SUPPLIERS SET STATUS  $= 2 *$  STATUS WHERE  $CITY = 'London';$ 

#### **Deleting Rows**

The DELETE statement deletes column values in one or more rows of a table.

**Delete supplier S5 (single row DELETE)** DELETE FROM S WHERE S\_NUM = 'S5';

**Delete all shipments with quantity greater than 300 (multirow delete)** DELETE FROM SHIPMENTS WHERE QTY > 300;

**Delete all shipments ( SHIPMENTS is then empty!)** DELETE FROM SHIPMENTS;

# **SELECT Statement**

The basic SELECT statement retrieves and displays as many rows of data as satisfy the selection criteria you specify.

## **Select all suppliers who are located in Paris.**

SELECT \* FROM SUPPLIERS WHERE CITY = 'Paris';

The asterix(\*) here means that all columns are selected.

A WHERE clause consists of one or more search conditions connected by the logical operators AND, OR and NOT.

#### **Get all supplier citys**

SELECT DISTINCT CITY FROM SUPPLIERS;

Without the keyword DISTINCT, the result would contain five rows. DISTINCT removes all duplicate rows and hence the result will contain only two rows.

**Get color and city for "nonParis" parts with weight between 13 and 18** SELECT COLOR, CITY FROM PARTS WHERE CITY <> 'PARIS' AND WEIGHT BETWEEN 13 AND 18;

**Select all suppliers who are located in a city that has an 'o' as its second letter** SELECT \* FROM SUPPLIERS WHERE CITY LIKE "?o\*";

When using LIKE, the question mark character (?) matches any single character and the asterisk (\*) matches any sequence of characters.

**Select all parts where the color is unknown** SELECT \* FROM PARTS WHERE COLOR IS NULL;

Likewise, parts where the color is known can be selected with the condition WHERE COLOR IS NOT NULL.

**Select all parts from London, Paris and Rome** SELECT \* FROM PARTS WHERE CITY IN ("London", "Paris", "Rome");

Instead of OR, the IN syntax together with a group of values can be used.

#### **Selecting Data from Multiple Tables (Joins)**

Selecting data from multiple tables using a single SELECT statement is referred to as a join operation.

**Do a natural join of suppliers and parts over city** SELECT SNUM, SNAME, STATUS, SUPPLIER.CITY, PNUM, PNAME, COLOR, WEIGHT FROM SUPPLIERS, PARTS WHERE SUPPLIERS.CITY = PARTS.CITY;

Note: If the condition is left out, the result will be the cartesian product.

This query can also be written using the INNER JOIN operation:

SELECT SNUM, SNAME, STATUS, SUPPLIER.CITY, PNUM, PNAME, COLOR, WEIGHT FROM SUPPLIERS INNER JOIN PARTS ON SUPPLIERS.CITY = PARTS.CITY;

**Select all pairs of suppliers such that the two suppliers concerned are colocated.** SELECT SUPPLIERS.SNUM, SECOND.SNUM FROM SUPPLIERS, SUPPLIERS AS SECOND WHERE SUPPLIERS.CITY = SECOND.CITY AND SUPPLIERS.SNUM < SECOND.SNUM.

By using an alias (in this case SECOND) rows within the same table can be compared. A copy of the table SUPPLIERS called SECOND is created for this purpose.

# **Aggregate functions**

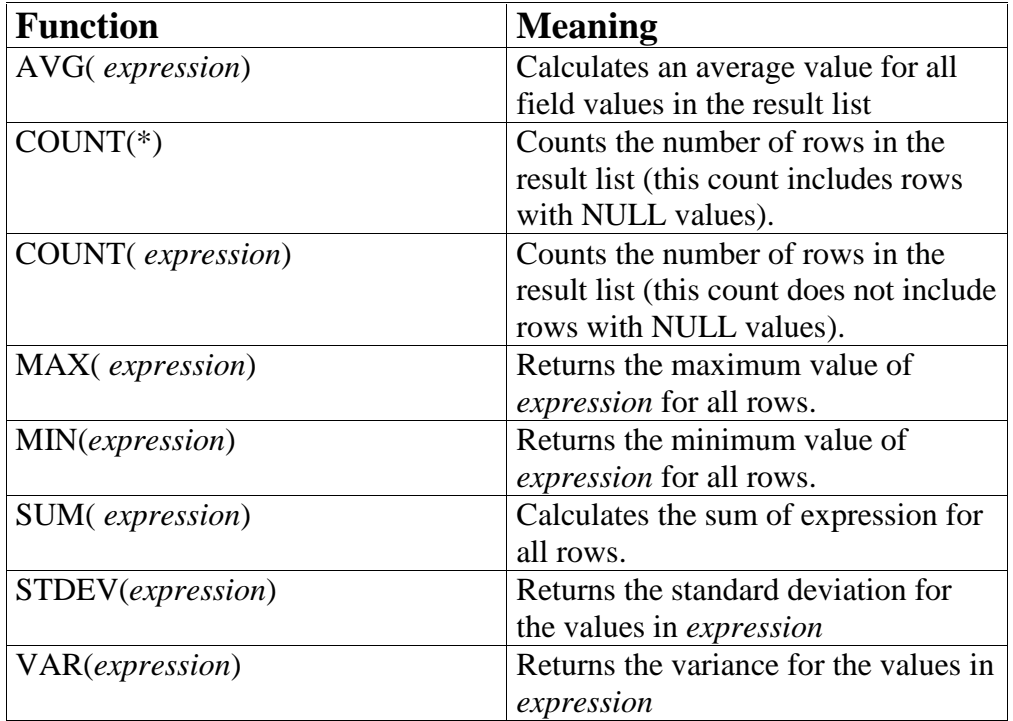

#### **Get the total number of suppliers**

SELECT COUNT(\*) FROM SUPPLIERS;

# **Get the total number of suppliers in London** SELECT COUNT (CITY)

FROM SUPPLIERS WHERE CITY = 'London';

**Get the maximum, minimum and average weight from parts.** SELECT MAX(WEIGHT), MIN(WEIGHT), AVG(WEIGHT) FROM PARTS;

#### **Get the total quantity of part P2 supplied** SELECT SUM(QTY) FROM SHIPMENT WHERE  $PNUM = 'P2';$

# **Grouping Data**

A group is a set of rows that has the same value for a specified column or columns. The GROUP BY clause results in a single row in the result table for each group of rows.

**Get the part number and the total quantity shipped for each part** SELECT PNUM, SUM(QTY) FROM SHIPMENT GROUP BY PNUM

**Get part numbers for all parts supplied by more than one supplier** SELECT PNUM FROM SHIPMENT GROUP BY PNUM HAVING COUNT (SNUM) >1.

The HAVING clause is to groups what the WHERE clause is to rows; in other words, HAVING is used to eliminate groups, just as WHERE is used to eliminate rows.

## **Sorting Data**

The ORDER BY clause sorts query results by the values in one or more columns. You can specify the columns by name or by order. If you want to sort the results in descending order, you can use the keyword DESC. Ascending is the default sort order.

**Get all suppliers in ascending order** SELECT \* FROM SUPPLIERS ORDER BY SNAME.

**Get the part number and the total quantity shipped for each part. The results should be sorted so the part with the largest total quantity comes first.** SELECT PNUM, SUM(QTY) FROM SHIPMENT GROUP BY PNUM ORDER BY 2 DESC.

# **Using Subqueries**

The Query **"Get supplier names for suppliers who supply red parts"** is usually written:

SELECT SNAME FROM SUPPLIERS INNER JOIN (SHIPMENT INNER JOIN PARTS ON SHIPMENT.PNUM = PARTS.PNUM) ON SUPPLIERS.SNUM = SHIPMENT.SNUM AND PARTS.COLOR  $=$  'Red'.

**But** can also be written using subqueries:

SELECT SNAME FROM SUPPLIERS WHERE SNUM IN ( SELECT SNUM FROM SHIPMENT WHERE PNUM IN ( SELECT PNUM FROM PARTS WHERE COLOR  $=$   $Red$ ')).

The result of a subquery is used as a value in the WHERE clause. You must enclose a subquery in parentheses (), and it can have only one column in its SELECT list.

Another type of subqueries use the EXISTS clause:

#### **Get supplier names for suppliers who supply part P2**

SELECT SNAME FROM SUPPLIERS WHERE EXISTS ( SELECT \* FROM SHIPMENT WHERE SNUM = SUPPLIERS.SNUM AND PNUM  $=$   $P2$ <sup>'</sup>).

Each SNAME is tested to see if its SNUM causes the EXISTS test to evaluate to true.

It is also possible to use subqueries involving NOT IN and NOT EXISTS.

# **The UNION Statement**

You can use the UNION statement to combine the results of two or more SELECT statements.

**Get part numbers for parts that either weigh more than 16 OR are supplied by supplier S2 (or both)**

SELECT PNUM FROM PARTS WHERE WEIGHT > 16 UNION SELECT PNUM FROM SHIPMENT WHERE SNUM  $=$  'S2'.

#### **Parameters**

Parameters can be used in questions to change a condition automatically.

Ex:

PARAMETERS [Choose a supplier number ] text, [Choose a part] text;

SELECT S.SNUM, S.SNAME, P.PNUM, P.PNAME, QTY FROM S INNER JOIN (SP INNER JOIN P ON SP.PNUM = P.PNUM) ON S.SNUM = SP.SNUM WHERE S.SNUM = [Choose a supplier number] AND P.PNAME  $=$  [Choose a part] ;

Each parameter has a *name* and a *data type*. When the question is executed, a dialog box is shown for each parameter where you are asked to type in a value.